# The leawood package<sup>∗</sup>

Scott Pakin pakin@uiuc.edu

September 3, 2003

### **1 Usage**

The leawood package sets the default font to ITC Leawood. leawood makes the Leawood font available only in text mode; mathematical typesetting with Leawood is not currently supported.

To use leawood simply put "\usepackage{leawood}" in your document's preamble. This sets the default roman font to Leawood, the default sans-serif font to Helvetica, and the default monospace font to Luxi-Mono. If LuxiMono is not available, leawood issues a warning message and leaves Computer Modern Typewriter Text as the default monospace font. LuxiMono requires the T1 font encoding so you should also include "\usepackage[T1]{fontenc}" in your preamble to make Luxi-Mono work properly.

leawood accepts two package options. The first, "noluxi", tells leawood not to load the luximono package even if it's available. The second, "dark" causes leawood to utilize darker variants of the fonts. More precisely, dark makes leawood uses Leawood Medium instead of Leawood Book and Leawood Black instead of Leawood Bold.

Tables 1 and 2 show all of the font variants supported by leawood. Table 1 presents the variants with the default weights and Table 2 presents the variants when using the dark package option.

<sup>∗</sup>This document corresponds to leawood v1.0, dated 2003/09/03.

Table 1: Variants of Leawood provided by the leawood package

| Variant             | Code                | Sample                            |
|---------------------|---------------------|-----------------------------------|
| Normal              | .                   | Squdgy fez, blank jimp crwth vox. |
| <b>Bold</b>         | \textbf{}           | Squdgy fez, blank jimp crwth vox. |
| Italic              | $\textit{t.}.$      | Squdgy fez, blank jimp crwth vox. |
| Slanted             | $\text{textsl}\{\}$ | Squdgy fez, blank jimp crwth vox. |
| Bold italic         | \textbf{\textit{}}  | Squdgy fez, blank jimp crwth vox. |
| <b>Bold slanted</b> | \textbf{\textsl{}}  | Squdgy fez, blank jimp crwth vox. |
| Small caps          | \textsc{}           | SQUDGY FEZ, BLANK JIMP CRWTH VOX. |
| Bold small caps     | \textbf{\textsc{}}  | SQUDGY FEZ, BLANK JIMP CRWTH VOX. |

Table 2: Variants of Leawood provided by the leawood package when the dark package option is specified

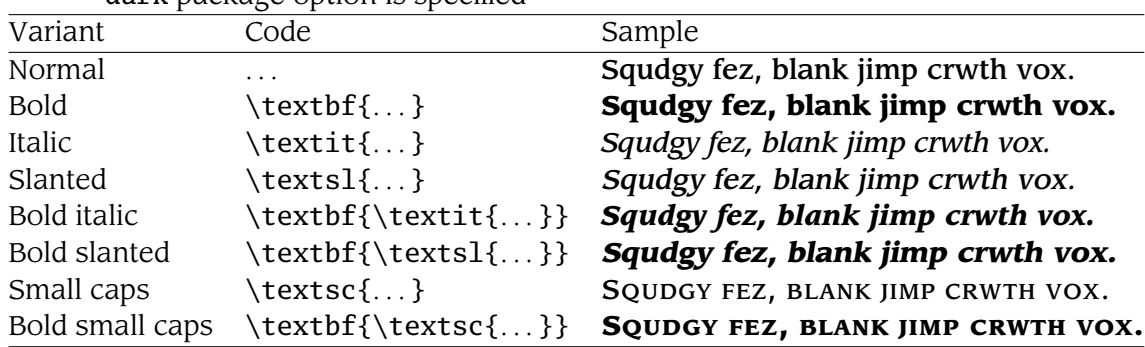

## **2 Implementation**

\ilw@body leawood's .fd files have been specially modified to declare all medium \ilw@bold and bold font shapes in terms of the macros \ilw@body and \ilw@bold. For example, a bold, small-caps font with T1 encoding is mapped to "\ilw@bold c8t" instead of the normal "ilwbc8t". By default, we use Leawood Book as the body font and Leawood Bold as the bold font: 1 \newcommand\*{\ilw@body}{ilwk}

```
2 \newcommand*{\ilw@bold}{ilwb}
```
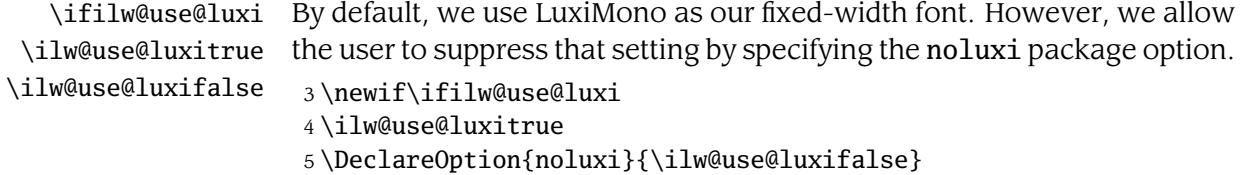

The dark package option redefines \ilw@body and \ilw@bold to use Leawood Medium as the body font and Leawood Black as the bold font.

6 \DeclareOption{dark}{%

7 \renewcommand\*{\ilw@body}{ilwm}

8 \renewcommand\*{\ilw@bold}{ilwc}

9 }

Process the package options.

10 \ProcessOptions\relax

Leawood has a large x height which makes lines of text look too dense. To improve the text's aesthetics we increase the font's leading by 15%.

11 \linespread{1.15} 12 \selectfont

\rmdefault The most important thing this package does is make Leawood the default \sfdefault roman font. While we're at it we also make Helvetica the default sansserif font because it blends with Leawood better than Computer Modern Sans Serif does. LuxiMono (font family ul9) works well as a fixed-width companion to Leawood. Few T<sub>F</sub>X distributions come with LuxiMono, though, so we load the corresponding package only if available and only if the user did not specify the noluxi package option.

```
13 \renewcommand{\rmdefault}{ilw}
14 \renewcommand{\sfdefault}{phv}
15 \ifilw@use@luxi
16 \IfFileExists{luximono.sty}{%
17 \RequirePackage{luximono}
18 }{%
19 \PackageWarningNoLine{leawood}{%
20 The luximono package is unavailable.\space\space
21 Using the\MessageBreak
22 default fixed-width font instead of LuxiMono}
23 }
24 \setminus fi
```
## **3 Legal notice**

#### Copyright © 2003 by Scott Pakin

These files may be distributed and/or modified under the conditions of the LATEX Project Public License, either version 1.2 of this license or (at your option) any later version. The latest version of this license is in:

#### http://www.latex-project.org/lppl.txt

and version 1.2 or later is part of all distributions of  $E_{E}X$  version 1999/12/01 or later.

## **Index**

Numbers written in italic refer to the page where the corresponding entry is described; numbers underlined refer to the code line of the definition; numbers in roman refer to the code lines where the entry is used.

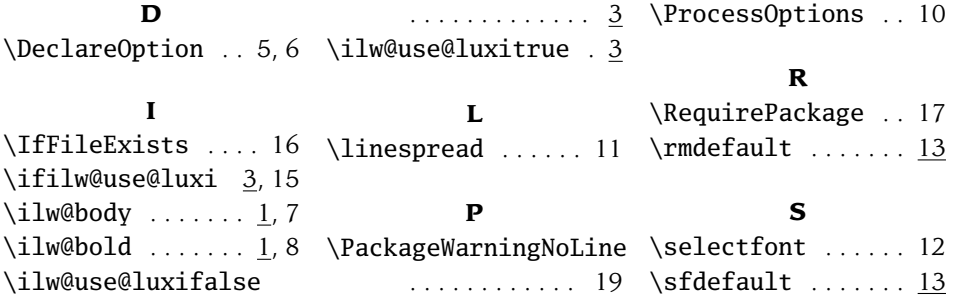